# **resultados das apostas on line**

- 1. resultados das apostas on line
- 2. resultados das apostas on line :apostas para jogos da copa
- 3. resultados das apostas on line :betano app ios

### **resultados das apostas on line**

#### Resumo:

**resultados das apostas on line : Inscreva-se em mka.arq.br agora e desfrute de recompensas incríveis! Bem-vindo à sua experiência de apostas única!**  contente:

Para jogar, basta seguir as etapas apresentadas no texto: acessar um casino online confiável, entrar na conta, depositar fundos, selecionar 6 o jogo, escolher a aposta e observar o multiplicador. Quando considerar o momento oportuno, basta sacar a aposta.

Algumas dicas fornecidas 6 incluem iniciar com apostas pequenas, não investir mais do que se pode perder, prestar atenção no multiplicador e sair antes 6 que o ganho se esgote. O jogo é classificado como emocionante e potencialmente lucrativo.

Perguntas frequentes são respondidas no final, incluindo 6 o valor mínimo e máximo da aposta, o multiplicador máximo e a existência ou não de estratégias garantidas para vencer.

Em 6 resumo, o texto apresenta um novo jogo de casino online, fornece instruções, dicas e informações complementares para quem deseja participar 6 do Aviãozinho Aposta Ganha. Olá! como sempre, estou aqui para dividir meus pensamentos sobre o conteúdo fornecido.

No geral, a Aposta Ganha parece uma plataforma interessante para aqueles que curtem apostas e jogos de azar. O fato de oferecer um cupom de desconto especial, conhecido como Aposta Ganha Cupom AG, é muito contradizível, pois permite que os usuários façam apostas gratuitas e tenham uma experiência de jogo mais prolongada.

O Aposta Ganha Cupom oferece muitos benefícios, como sem rollover, créditos de apostas, deposito mínimo baixo e multiplicador alto, o que pode render muitas ocasiões de ganho para os jogadores. Além disso, é fresco saber que a plataforma oferece um bônus de boas-vindas sem depósito e um bônus de depósito para seus novos jogadores.

No entanto, é importante lembrar que, como com qualquer plataforma de apostas, é preciso ter cuidado ao jogar e Aposta Ganha é elder scrolls online?É importante lembrar que, como con Qualquer plataforma de apostas, é preciso ter cuidado ao jogar e nunca investir Dinheiro que não se pode permitir perdre.

Acerca da segurança, égood novo saber que a Aposta Ganha é uma empresa confiável, uma vez que é registrada em resultados das apostas on line Curaçao e tem uma boa reputação. Em relação aos jogos, é always glad to see tips and advise on how to improve our chances of winning.

Em resumo , a Aposta Ganha parece umaplatform intrigante para aqueles que lidam com apostas e jogos de azar, e o Aposta Ganha Cupom AG Oferece muitos benefícios para os jogadores. No entanto, é sempre importante ter cuidado ao jogar e nunca investir dinheiro que não se pode permitir perder.

Espero que essa plugins tenha ajudado!

### **resultados das apostas on line :apostas para jogos da copa**

### **resultados das apostas on line**

O aplicativo Betnacional é uma das principais plataformas de apostas esportivas no Brasil, onde você pode apostar em resultados das apostas on line diversos eventos desportivos como futebol, basquete, vôlei e muito mais. Neste guia, vamos ensiná-lo como baixar e utilizar o aplicativo Betnacional para dispositivos Android.

#### **resultados das apostas on line**

Para baixar o aplicativo Betnacional no seu dispositivo Android, siga as etapas abaixo:

- 1. Abra o navegador da resultados das apostas on line preferência no seu dispositivo Android.
- 2. Na barra de endereço, digite o site oficial do Betnacional {nn} e acesse o site.
- 3. No canto superior direito da tela, clique no botão "Baixe nosso aplicativo". Isto irá redirecioná-lo para a página de download do aplicativo.
- 4. Na página de download, clique em resultados das apostas on line "Baixar agora" para começar a transferência do arquivo APK do aplicativo.
- 5. Após o download concluído, localize o arquivo baixado no seu dispositivo (geralmente ele estará na pasta "Downloads") e clique nele para iniciar a instalação.

### **Instalando o aplicativo Betnacional**

Quando você tentar instalar o aplicativo, poderá receber uma mensagem de aviso da resultados das apostas on line dispositivo JavaFX 2.2.75 informando que o arquivo é de uma fonte desconhecida. É normal, já que o aplicativo não é proveniente do Google Play Store. Para instalar o aplicativo sobre o aviso, seguir os passos:

- Acesse o menu>configuração do dispositivo e procure as opções "Segurança > Origens 1. Desconhecidas" (Note que os nomes podem variar um pouco conforme o fabricante do seu dispositivo Android.)
- 2. Verifique a caixa junto a "Fontes Desconhecidas" para permitir a instalação a partir de sites ou outras fontes.
- 3. Vá até a pasta onde se encontra o arquivo APK baixado e clique nele para iniciar a instalação do aplicativo.

#### **Criando uma conta e fazendo a resultados das apostas on line primeira aposta**

Após o aplicativo ser instalado no seu dispositivo, será possível visualizar a tela de login/criar conta. Caso você já tenha uma conta, basta logar através do campo de usuário e senha.

Caso não tenha uma conta, clique em resultados das apostas on line **"cadastrar-se"** para abrir os formulários necessários para realizar o registro. Uma coisa importante é garantir que suas informações sejam verdadeiras, assim como seu documento de identidade.

Após realizar o cadastro e logar-se no sistema com as informações, agora é **hora de saber como apostar**

**Passo 1:** Escolha uma moeda que você deseja trabaalhar (por exemplo: Real

Aposta é uma atividade divertida e, às vezes, até lucrativa. No entanto, aumentar suas chances de ganhar requer estratégia e conhecimento. Uma delas é o apostas em grupo, onde várias pessoas juntam suas apostas e dividem as possíveis ganâncias. Neste artigo, abordaremos como funciona a aposta em grupo e dicas para aumentar suas chances de ganhar.

O que é aposta em grupo?

-----------------------

Aposta em grupo, também conhecida como aposta coletiva, é quando várias pessoas juntam suas apostas em um único evento esportivo ou jogo de azar. O princípio é simples: quanto mais pessoas apostarem, maior será o prêmio acumulado. No entanto, é importante lembrar que, se o grupo perder a aposta, cada um perderá o seu próprio investimento. Como funciona a aposta em grupo?

### **resultados das apostas on line :betano app ios**

## **Kaliane Bradley: A Rising Star in the Literary World**

Kaliane Bradley is a name to watch in the literary world. She has just published her first novel, "The Ministry of Time," a time-travel romance cum sci-fi comedy set in near-future London. The novel has received praise from writers such as Eleanor Catton and David Nicholls and has a TV adaptation in the works.

#### **From Walthamstow to the World**

Bradley was born and raised in Walthamstow, east London, where she still lives with her partner and cat. She grew up in a multicultural household, with a British father and a Khmer mother who moved to the UK during the Cambodian civil war. She spent her childhood sharing a bedroom with her twin sisters and her half-brother while her parents rented out the house.

#### **"The Lucky Jumper" and The Ministry of Time**

Bradley wrote "The Ministry of Time" by accident, as she puts it. She had been working on a "thankless, loveless" project for years but found herself drawn to time-travel stories during the pandemic. She immersed herself in the TV series "The Terror" and became fascinated by Lt. Graham Gore, a man of "great stability of character and sweetest of tempers." This fascination led her to create a "nerdy literary parlour game" online, which eventually turned into the novel.

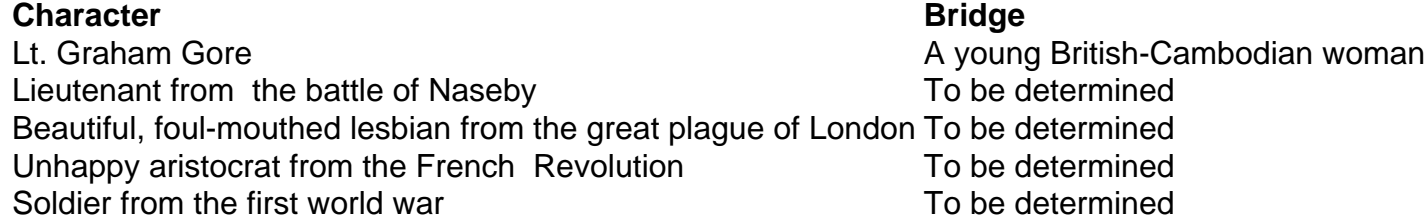

In "The Ministry of Time," Bradley explores the experience of immigrants in modern Britain by placing "expatriates from history" in modern London. She uses time-travel as a metaphor for the assimilation of immigrants into British society, as they are told they must assimilate, have certain values, and be productive for society. The hilarious and sparky one-liners afforded by the timetravel conceit make the novel a fun and thought-provoking read.

#### **"Maybe this is the British-Cambodian novel I was supposed to be writing."**

Through Gore, Bradley found a way to express her mother's past and the inherited trauma of Cambodia's history. Gore's realization that "they are all dead" and the world he knew is gone is a poignant reflection of the trauma experienced by refugees and immigrants. While Bradley has no plans to give up her day job, she is already deep into her second novel, an extension of her prizewinning short story.

Subject: resultados das apostas on line Keywords: resultados das apostas on line Update: 2024/8/8 3:17:58